**AutoCAD Incl Product Key Download [Mac/Win] [Latest-2022]**

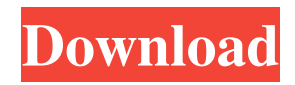

### **AutoCAD Crack (LifeTime) Activation Code For PC**

AutoCAD Product Description Available for the following AutoCAD platforms: Desktop application Microsoft Windows Vista, Windows 7, Windows 8, and Windows 10. AutoCAD LT is supported on Windows XP. Mobile and web apps AutoCAD mobile is available for iOS and Android operating systems, while AutoCAD web is available for web browsers. AutoCAD WS is available for Windows Server and WebSocket technology. AutoCAD Product Comparison AutoCAD compared to other CAD software platforms: Advantages Main advantage Mobile apps Web apps Modified drawings Enhanced existing drawings Layers Collaboration tools On-screen help Disadvantages Main disadvantage Desktop apps Mobile apps Online help No collaboration tools Limited layers Lack of modified drawings AutoCAD application types AutoCAD supports two types of drawings: 2D 3D AutoCAD 2D AutoCAD supports 2D drawings, which provide basic geometric shapes that can be combined to create a drawing. Two-dimensional (2D) drawings are often used in drafting. Because 2D drawings can be viewed from many different angles, the perspective and shadows in these drawings are automatically generated and rendered by the application. The default shading color and appearance for 2D drawings can be modified. It's also possible to set the default camera view to include or exclude certain layers or blocks, according to certain preset rules. For 2D drawings, the 3D tools available in AutoCAD can be used. A drawing created in 2D can be saved in 3D, which allows complex shapes to be created with less effort. The following steps must be performed to save a drawing in 3D: Press the Ctrl+T keyboard shortcut Type edit 2D, and press Enter The AutoCAD application 2D dialog box opens Type set view to 3D, and press Enter The AutoCAD application 3D dialog box opens Note: AutoCAD 2018 does not support AutoCAD Drawing Interchange Format (DWF). If you try to load DWF files, an error message appears. When you run AutoCAD in AutoCAD Drawing and Annotation (DA&A) mode, DWF files can

## **AutoCAD Free**

See also List of CAD software List of vector graphics editors Comparison of CAD software 3D CAD software 2D CAD software Comparison of CAD editors References External links Category:Computer-aided design software Category:AutoCAD Category:2007 software Category:Microsoft Office-related software Category:Technical communication toolsComparative in vitro activities of fluoroquinolones against pneumococci isolated in Europe and the United States. Fluoroquinolones have revolutionised the treatment of community-acquired pneumonia caused by Streptococcus pneumoniae. However, recent reports have shown low activity against most strains of these organisms, particularly those with decreased susceptibility to macrolides. The in vitro activity of levofloxacin, ciprofloxacin, moxifloxacin, gatifloxacin, and gemifloxacin was assessed against 116 serotypes of S. pneumoniae, including 19 penicillin-resistant isolates, isolated in Europe and the United States. The isolates were tested against four Mueller-Hinton agar microdilution panels: one panel (MIC50, 1 microg/ml) containing levofloxacin, ciprofloxacin, moxifloxacin, gatifloxacin and gemifloxacin, and three panels (MIC90, 0.12-0.5 microg/ml) containing only the quinolones. Levofloxacin inhibited 90% of the penicillin-susceptible isolates at a concentration of 4 microg/ml and all penicillinresistant isolates at concentrations ranging from 4 to 16 microg/ml. Ciprofloxacin inhibited 91% of the penicillin-susceptible isolates at 4 microg/ml and all penicillin-resistant isolates at concentrations ranging from 0.5 to 16 microg/ml. Moxifloxacin inhibited 95% of the penicillin-susceptible isolates at concentrations ranging from 0.03 to 0.5 microg/ml and all penicillinresistant isolates at concentrations ranging from 0.03 to 4 microg/ml. Gatifloxacin inhibited 100% of the penicillin-susceptible isolates at concentrations ranging from a1d647c40b

### **AutoCAD Crack + PC/Windows (Updated 2022)**

Now click the Fix file option. Click Next. On the next screen click the free autocad License text as the folder name and click browse. In the browse window, select the folder (create a new one if necessary) and click OK. Click install. Choose a location on your hard drive to install it. Double click on Install\_lg.exe and follow the instructions. When installation completes close the CD and run the Revit 1g. It will be created in your Autodesk Autocad folder. There is also a much simpler way to generate the license keys for Revit. Simply download this Revit-Tool and install it. To activate Revit, just click the License file. The description of this program is Creates a license file for Revit that is designed to import into Autodesk Autocad. It can generate either a fixed, variable, or expiring license key, and can automatically fill in the information when the file is created. Q: How to remove added table view with custom cell in iOS 11 I created a custom UITableViewCell and I am adding the cell to a UITableView. The problem is I do not know how to remove the cell added. Please look at my code: // // AddressTableViewController.m // MyApp // // Created by bryan on 2/7/19. // Copyright © 2019 bryan. All rights reserved. // #import "AddressTableViewController.h" #import #import @interface AddressTableViewController () @property (nonatomic, strong) UITableView \*tableView; @property (nonatomic, strong) NSMutableArray \*titles; @end @implementation AddressTableViewController RCT\_EXPORT\_MODULE() RCT\_EXPORT\_METHOD(setupUI : (RCTResponseSenderBlock)reactMethod) { if (self.titles) { [self.tableView reloadData

#### **What's New in the?**

Draw paths and create annotations on objects and in shared drawings, including on shared drawings stored on the cloud. In addition, the Share drawing service allows the use of AutoCAD 360, SketchUp and other software to collaborate with others on a drawing. (video: 5:53 min.) The Point Data Cleanup feature has been enhanced and expanded to include expanded cleanup of imported points, imported surfaces, and imported arcs. (video: 3:10 min.) Export updated parts to a static link, allowing the parts to be updated automatically when drawings are updated. AutoCAD Standards for Multi-Drawing Engineering You can now choose to open a drawing in AutoCAD's Common Drawing Standard (CDS) format when you open a DWG drawing. In addition, the drawing can be viewed and edited in the DWG-XL format and the DWG-XML format. Creating a Draftsman Catalog You can create a Draftsman Catalog from a template. The catalog includes a root set of objects, creating a shortcut when you save the drawing. Show Coordinates in Plan/Draw and Measure/Draft Views You can choose the new Plan and Draft view options (Drawing Properties>Views>Plan View and Drawing Properties>Views>Draft View) to show coordinates in the Plan and Draft view to help you better align drawings with the real-world. Maximize Parts in Fixed-Sized Views If you have multiple drawings that share a part, you can create a drawing with all the parts of that drawing and then resize the drawing to make it smaller to easily see all the parts. Improved Batch Export to PDF Batch exporting PDF files to both file and email addresses has been improved. You can now set the path for the save folder and include a document name in the email address. Redesigned Close/Save Dialog The Close/Save dialog has been redone to allow you to resize the buttons to provide more room for text. Selective Update: Add/Delete Features from Part Replacements With Selective Update, you can add or delete features from part replacements as you import them. Zoom in Images in Visio Drawings You can zoom in on images in Visio drawings. Zoom Out in Visio Drawings You can zoom out in Visio drawings. Tool

# **System Requirements For AutoCAD:**

This mod requires a later version of MGE 1.5.3. In order to use this mod, you must install version 1.5.3 of the game, which can be found here: Lonely Planet Overview: The World Map Mod adds a fully detailed and accurate World Map to Morrowind, based on the Lonely Planet system. The World Map is a useful tool to help you get around in the world, and make sure you are taking the right steps to reach your destination. Units of Measure: The

Related links: